# **Проведение КР в Moodle с прокторингом**

По данной дисциплине у вас предусмотрено 2 контрольные точки. Написать контрольные в другое время будет нельзя:(

Даты контрольных работ:

- Контрольная работа №1 05.11.2024 или 06.11.2024 (на паре с лабораторной)
- Контрольная работа №2 03.12.2024 или 04.12.2024 (на паре с лабораторной)

Вам предстоит написание двух контрольных работ, каждая из которых оценивается в 7 баллов. За все контрольные можно получить максимум 14 баллов.

Контрольные работы находятся здесь: <http://e.moevm.info/course/view.php?id=43>

Демонстрационные задачи на SQL и тесты представлены здесь: <http://e.moevm.info/mod/quiz/view.php?id=1433>

## **КР1**

Контрольная работа состоит из 12 заданий - 10 практических на написание SQL-кода, 2 теоретических на знание материалов лекций. Максимальный балл за КР - 12/12. Данные баллы конвертируются в 7-бальную систему и выставляются в таблицу успехов.

- На задания с написанием кода у вас неограниченное число попыток. В случае возникновения ошибок, у вас не будут проходить тесты, выводится сообщение об ошибке, задача не будет зачтена. В задачах используется язык SQLite, предоставляемый CodeRunner Moodle. Задачи сделаны так, чтобы диалект языка не влиял на решение. Используется общий синтаксис SQL.
- **На задания с теорией у вас 1 попытка**. Думайте с умом прежде чем проверять решение. Для задач с множественным вариантом ответа будет засчитана только часть баллов в случае выбора частичного ответа. Например, при наличии 4 правильных вариантов вы выбрали 3, то получаете 0.75/1 за задачу. За выбор неправильного ответа баллы вычитаются.

**На прохождение КР у вас будет выделена только 1 попытка. Ограничение по времени - 30 мин. После завершения КР обязательно нажмите кнопку завершения теста**

## **КР2**

Контрольная работа состоит из 12 заданий - 10 практических на написание SQL-кода, 2 теоретических на знание материалов лекций. Максимальный балл за КР - 12/12. Данные баллы конвертируются в 7-бальную систему и выставляются в таблицу успехов.

На задания с написанием кода у вас неограниченное число попыток. В случае возникновения ошибок, у вас не будут проходить тесты, выводится сообщение об ошибке, задача не будет зачтена. В задачах используется язык SQLite, предоставляемый CodeRunner Moodle. Задачи сделаны так, чтобы диалект языка не влиял на решение. Используется общий синтаксис SQL.

**На задания с теорией у вас 1 попытка**. Думайте с умом прежде чем проверять решение. Для задач с множественным вариантом ответа будет засчитана только часть баллов в случае выбора частичного ответа. Например, при наличии 4 правильных вариантов вы выбрали 3, то получаете 0.75/1 за задачу. За выбор неправильного ответа баллы вычитаются.

**На прохождение КР у вас будет выделена только 1 попытка. Ограничение по времени - 50 мин. После завершения КР обязательно нажмите кнопку завершения теста**

### **Прокторинг**

Выполнение данных КР будет происходит с прокторингом. Сайт прокторинга: <https://proctoring.cub-it.org/>

Всем желающим будет доступна проверка функционирования прокторинга до проведения КР. Обо всех обнаруженных проблемах с прокторингом просьба уведомить преподавателей заранее.

#### **Обязательно необходимо включить запись до начала теста в Moodle.**

Напоминаю обязательные правила:

- Наличие вебкамеры, микрофона
- Использование браузеров Chromium (Chrome, Yandex)
- Студент должен присутствовать в кадре, смотреть в монитор
- Запрещено любое использование мессенджеров, чатов (slack, vk, telegram, facebook, whatsapp) или иных коммуникаций с другими людьми (в том число личное)
- Поиск в интернете части вопросов заданий или самих заданий, поиск ответов (скопировал вопрос и вставил в Google, особенно для задач с теорией) будут расцениваться как несоблюдение правил.
- Разрешено пользоваться материалами лекций, видеозаписями, документацией к языку SQL.

Перед началом КР преподаватель высылает в Discord список ссылок входа в систему прокторинга по студентам.

В случае несоблюдения правил и обнаружения их, студент получает 0/7 баллов за КР.

#### **КР, проведенная без прокторинга, засчитывается за 0/7 баллов.**

Случаи технических проблем с прокторингом и их влияние на оценку рассматриваются в индивидуальном порядке.

### **Скринкасты**

В случае нерешаемых технических проблем с прокторингом, **до проведения КР** по согласованию с преподавателем можно заменить прокторинг на скринкаст.

Требования к скринкасту:

- Скринкаст содержит момент начала, прохождения теста в Moodle и окончания, длительность скринкаста равна времени прохождения КР (до 40 мин) + время на фиксирование начала и окончания.
- В скринкасте содержится видео с вебкамеры, пример: <https://d1ka0itfguscri.cloudfront.net/aPF/2012/08/16/22/59/cljD3R7d2/preview.jpg>. Как такое сделать будет описано ниже.

 $\pmb{\times}$ 

### **Инструкция по скринкасту**

Инструкция как делать скринкаст:

- Как сделать скринкаст: [Ubuntu,](https://vitux.com/how-to-do-a-screencast-in-ubuntu-20-04/) [Windows](https://atomisystems.com/screencasting/record-screen-windows-10/), [MacOS](https://support.apple.com/en-us/HT208721)
- Как настроить вебкамеру: [Ubuntu](https://askubuntu.com/a/1024651), [Windows](https://www.youtube.com/watch?v=O2R-_t0hPsA), [MacOS](https://apple.stackexchange.com/a/234871)

[Пример расположения видео с камеры](https://se.moevm.info/lib/exe/detail.php/courses:databases:screenshot_from_2021-11-29_16-09-04.png?id=courses%3Adatabases%3Acontrols)

From: <https://se.moevm.info/> - **МОЭВМ Вики [se.moevm.info]**

Permanent link: **<https://se.moevm.info/doku.php/courses:databases:controls>**

Last update:

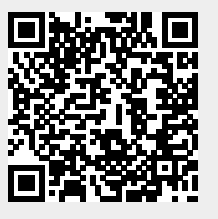